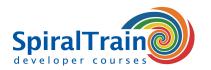

## **Development with Maven**

#### **Audience Development with Maven Course**

The course Maven Development is intended for developers who use Maven for dependency management and for the automatic building and deployment of projects.

#### **Prerequisites Course Using Maven**

To participate in the course Maven Development knowledge of and experience with Java and XML is required.

#### **Realization Training Using Maven**

The theory is discussed on the basis of the presentation slides and is interspersed with exercises. Demo projects in Maven are used to clarify the concepts. The course material is in English. The course focuses on Maven version 3.

#### **Certification Development with Maven**

Participants receive an official certificate Development with Maven after successful completion of the course.

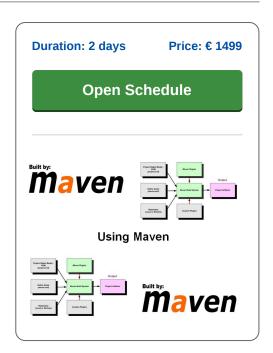

### **Content Course Development with Maven**

In the course Maven Development participants will learn the skills and knowledge needed to use Maven as an automated build and dependency management tool.

#### **Maven Intro**

The course starts with an overview of the problems in project and dependency management, how Maven works and the role of Maven repositories. Explained is how Maven compares to the automatic build tool Ant.

#### **Maven Projects**

Next the directory structure of Maven projects and the standard life cycle are discussed. Maven projects can be created using predefined archetypes that have a certain project structure built in from the start. The role of Maven goals and plugins is also covered.

#### **Project Object Model**

Then the Project Object Model (POM) with pom.xml is treated. The meaning of the main entries therein such as Group, Artifact and Version are discussed and also a more complex structure with multiple pom files and pom inheritance.

#### Archetypes

The Maven Archetypes are also part of the program of the course Maven Development. Attention is paid to a number of commonly used archetypes. Also discussed is how you can create archetypes yourself with the Maven Archetype plugin and which are provided with a prototype POM and prototype files.

#### Repositories

Furthermore Maven Repositories such as the Maven Central repository, Enterprise Repositories, the Local Developer Repository and Remote Repositories are treated. The order in which Maven searches the repositories is discussed and Plugin Repositories are covered as well.

#### **Build Automation**

Finally attention is paid to the role of Maven in performing tests, to continuous integration and to release management with Bamboo, Team City or Jenkins.

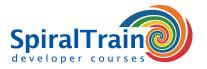

# **Modules Course Development with Maven**

| s Maven?                    | What is Build Lifecycle?                                                                                                    |
|-----------------------------|----------------------------------------------------------------------------------------------------|
| aven?                       | Standard Lifecycles                                                                                                    |
| ntion over Configuration    | Key Lifecycle Phases                                                                                                    |
| Directory Structure         | Build Phases and Goals                                                                                                    |
| Object Model                | Clean Lifecycle                                                                                                    |
| Project Coordinates         | Default or Built Lifecycle                                                                                                    |
| tructure                    | Default Lifecycle Phases                                                                                                    |
| Sections                    | Site Generation and Reporting                                                                                                    |
| 5                           | Site Lifecycle                                                                                                    |
| ypes                        | Site Website                                                                                                    |
| g File                      | Customizing the Lifecycle                                                                                                    |
| dencies                     | Package-specific Lifecycles                                                                                                    |
| e 5 : Plugins and Goals     | Module 6 : Archetypes                                                                                                    |
| re Maven Plugins?           | What is an Archetype?                                                                                                    |
| Types                       | Different Archetypes                                                                                                    |
| and Plugins                 | Archetype Generate Command                                                                                                    |
| ugin Concepts               | Maven Archetype Archetype                                                                                                    |
| Antrun Plugin               | Maven Archetype WebApp                                                                                                    |
| Compiler Plugin             | Simple J2EE Project                                                                                                    |
| laven Plugin                | Maven Archetype Simple Site                                                                                                    |
| laven Plugin                | Creating Archetypes                                                                                                    |
| Maven Integration           | Maven Archetype Plugin                                                                                                    |
| Checkstyle Plugin           | Archetype Descriptor                                                                                                    |
| gs Maven Plugin             | Prototype POM                                                                                                    |
| PMD Plugin                  | Prototype Files                                                                                                    |
| e 8 : Dependency Management | Module 9 : Build Automation                                                                                                    |
| s Dependency Management?    | Handling Rapid Changes                                                                                                    |
| ing Dependencies            | What is a Snapshot?                                                                                                    |
| ive Dependencies            | Snapshot Dependency                                                                                                    |
| dency Terminology           | Build Automation                                                                                                    |
| dency Scope                 | Using Snapshots                                                                                                    |
| al Dependencies             | Release Management                                                                                                    |
| n Ranges                    | The Maven Release Plugin                                                                                                    |
| Versions                    | Developer Release Workflow                                                                                                    |
| zing Dependencies           | Integration with Source Control                                                                                                    |
| dency Conflicts             | Continuous Integration                                                                                                    |
| ing Transitive Dependencies | Deployment Automation                                                                                                    |
|                             | ntion over Configuration Directory Structure Object Model Project Coordinates tructure ections  pes pes pes pes pes pes pes pes pes p |